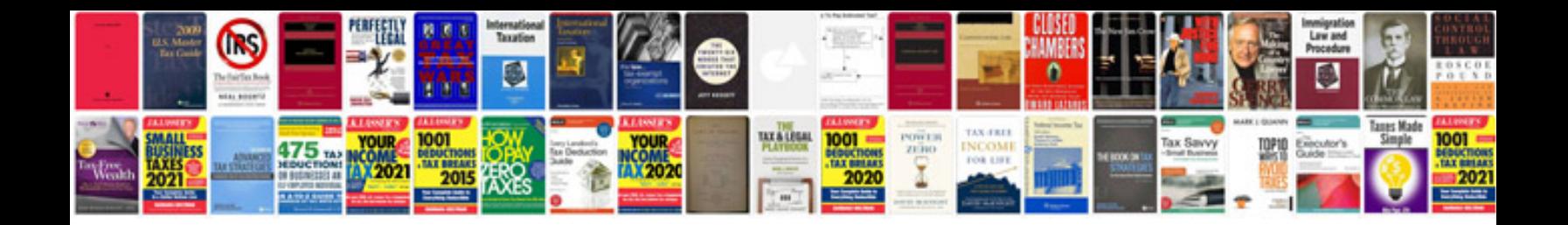

**Trasformare docx in** 

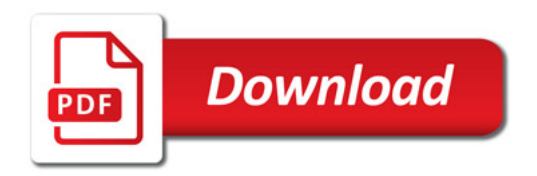

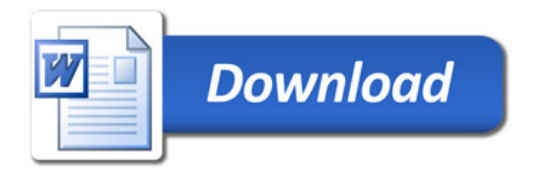